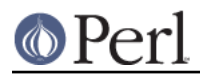

# **NAME**

Math::BigRat - Arbitrary big rational numbers

# **SYNOPSIS**

```
use Math::BigRat;
```

```
my sx = Math::BigRat->new('3/7'); sx += '5/9';
print x\rightarrow bstr( , "\n";
print *x * * 2, "\n";my $y = Math::BigRat->new('inf');
print "$y ", ($y->is_inf ? 'is' : 'is not') , " infinity\n";
my $z = Math::BigRat->new(144); $z->bsqrt();
```
# **DESCRIPTION**

Math::BigRat complements Math::BigInt and Math::BigFloat by providing support for arbitrary big rational numbers.

#### **MATH LIBRARY**

You can change the underlying module that does the low-level math operations by using:

```
use Math::BigRat try => 'GMP';
```
Note: This needs Math::BigInt::GMP installed.

The following would first try to find Math::BigInt::Foo, then Math::BigInt::Bar, and when this also fails, revert to Math::BigInt::Calc:

use Math::BigRat try => 'Foo, Math::BigInt::Bar';

If you want to get warned when the fallback occurs, replace "try" with "lib":

use Math::BigRat lib => 'Foo, Math::BigInt::Bar';

If you want the code to die instead, replace "try" with "only":

use Math::BigRat only => 'Foo, Math::BigInt::Bar';

## **METHODS**

Any methods not listed here are derived from Math::BigFloat (or Math::BigInt), so make sure you check these two modules for further information.

## **new()**

 $sx = Math::BigRat->new('1/3')$ ;

Create a new Math::BigRat object. Input can come in various forms:

```
$x = Math::BigRat->new(123); # scalars$x = Math::BigRat->new('inf'); # infinity$x = Math::BigRat->new('123.3'); # float
$x = Math::BigRat->new('1/3'); # simple string$x = Math::BigRat->new('1 / 3'); # spaced
```
**http://perldoc.perl.org Page 1**

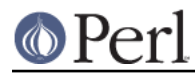

```
$x = Math::BigRat->new('1 / 0.1'); # w/ floats$x = Math::BigRat->new(Math::BigInt->new(3)); # BigInt
$x = Math::BigRat->new(Math::BigFloat->new('3.1')); # BigFloat
$x = Math::BigRat->new(Math::BigInt::Lite->new('2')); # BigLite
# You can also give D and N as different objects:
$x = Math::BigRat->new(
 Math::BigInt->new(-123),
 Math::BigInt->new(7),
 ); \# == -123/7
```
#### **numerator()**

\$n = \$x->numerator();

Returns a copy of the numerator (the part above the line) as signed BigInt.

#### **denominator()**

 $d = $x$ ->denominator();

Returns a copy of the denominator (the part under the line) as positive BigInt.

#### **parts()**

 $(\sin 3d) = \frac{3x - \text{parts}}{i}$ 

Return a list consisting of (signed) numerator and (unsigned) denominator as BigInts.

#### **numify()**

my  $\forall y = \forall x \rightarrow \text{numify}()$ ;

Returns the object as a scalar. This will lose some data if the object cannot be represented by a normal Perl scalar (integer or float), so use as\_int() or as\_float() instead.

This routine is automatically used whenever a scalar is required:

```
my $x = Math::BigRat->new('3/1');
@array = (0,1,2,3);$y = $array[$x]:  # set $y to 3$
```
## **as\_int()/as\_number()**

```
$x = Math::BigRat->new('13/7');
print x\rightarrow as\_int(), "\n"; # '1'
```
Returns a copy of the object as BigInt, truncated to an integer.

as  $number()$  is an alias for as  $int()$ .

#### **as\_float()**

```
$x = Math::BigRat->new('13/7');
print Sx->as float(), "\n"; # '1'
$x = Math::BigRat->new('2/3');
print $x->as_float(5),"\n"; # '0.66667'
```
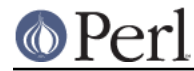

Returns a copy of the object as BigFloat, preserving the accuracy as wanted, or the default of 40 digits.

This method was added in v0.22 of Math::BigRat (April 2008).

#### **as\_hex()**

```
sx = Math::BigRat->new('13');
print x\rightarrow ashex(), "\n"; # '0xd'
```
Returns the BigRat as hexadecimal string. Works only for integers.

#### **as\_bin()**

```
$x = Math::BigRat->new('13');
print $x->as_bin(),"\n"; # '0x1101'
```
Returns the BigRat as binary string. Works only for integers.

## **as\_oct()**

```
$x = Math::BigRat->new('13');
print $x->as_oct(),"\n"; # '015'
```
Returns the BigRat as octal string. Works only for integers.

## **from\_hex()/from\_bin()/from\_oct()**

```
my \text{ } $h = \text{Math}::\text{BigRat->from }\text{hex('0x10')};my $b = Math::BigRat->from_bin('0b10000000');my $o = Math::BigRat->from_oct('020');
```
Create a BigRat from an hexadecimal, binary or octal number in string form.

## **length()**

\$len = \$x->length();

Return the length of \$x in digits for integer values.

## **digit()**

```
print Math::BigRat->new('123/1')->digit(1); # 1
print Math::BigRat->new('123/1')->digit(-1); # 3
```
Return the N'ths digit from X when X is an integer value.

## **bnorm()**

```
$x->bnorm();
```
Reduce the number to the shortest form. This routine is called automatically whenever it is needed.

#### **bfac()**

\$x->bfac();

Calculates the factorial of \$x. For instance:

```
print Math::BigRat->new('3/1')->bfac(),"\n"; # 1*2*3print Math::BigRat->new('5/1')->bfac(),"\n"; # 1*2*3*4*5
```
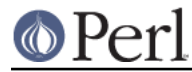

Works currently only for integers.

## **bround()/round()/bfround()**

Are not yet implemented.

## **bmod()**

```
use Math::BigRat;
my \,$x = Math::BigRat->new('7/4');
my $y = Math::BigRat->new('4/3');
print $x->bmod($y);
```
Set \$x to the remainder of the division of \$x by \$y.

#### **bneg()**

 $$x->bneg()$ ;

Used to negate the object in-place.

#### **is\_one()**

print " $$x$  is  $1\n$ " if  $$x->i$$  one();

Return true if \$x is exactly one, otherwise false.

## **is\_zero()**

print " $x$  is  $0 \nightharpoonup$ " if  $x \rightarrow$ is\_zero();

Return true if \$x is exactly zero, otherwise false.

## **is\_pos()/is\_positive()**

print " $*x$  is >=  $0\n\\n$ " if  $*x\rightarrow is\_positive()$ ;

Return true if \$x is positive (greater than or equal to zero), otherwise false. Please note that '+inf' is also positive, while 'NaN' and '-inf' aren't.

is\_positive() is an alias for is\_pos().

#### **is\_neg()/is\_negative()**

print " $*x$  is <  $0\n$ " if  $*x\text{-}\text{negative}$ );

Return true if \$x is negative (smaller than zero), otherwise false. Please note that '-inf' is also negative, while 'NaN' and '+inf' aren't.

is\_negative() is an alias for is\_neg().

## **is\_int()**

print "\$x is an integer\n" if \$x->is\_int();

Return true if \$x has a denominator of 1 (e.g. no fraction parts), otherwise false. Please note that '-inf', 'inf' and 'NaN' aren't integer.

#### **is\_odd()**

print "\$x is odd\n" if \$x->is\_odd();

Return true if \$x is odd, otherwise false.

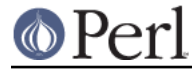

## **is\_even()**

```
print "$x is even\n" if $x->is_even();
```
Return true if \$x is even, otherwise false.

## **bceil()**

\$x->bceil();

Set \$x to the next bigger integer value (e.g. truncate the number to integer and then increment it by one).

## **bfloor()**

\$x->bfloor();

Truncate \$x to an integer value.

## **bsqrt()**

\$x->bsqrt();

Calculate the square root of \$x.

## **broot()**

```
$x->broot($n);
```
Calculate the N'th root of \$x.

# **badd()/bmul()/bsub()/bdiv()/bdec()/binc()**

Please see the documentation in Math::BigInt.

## **copy()**

 $my \, \xi z = \xi x - \varepsilon \, \text{copy}()$ ;

Makes a deep copy of the object.

Please see the documentation in Math:: BigInt for further details.

## **bstr()/bsstr()**

```
my *x = Math::BigInt->new('8/4');print x\rightarrow bstr(), "\n"; # prints 1/2print $x->bstr(), "\n"; # prints 1/2
```
Return a string representing this object.

# **bacmp()/bcmp()**

Used to compare numbers.

Please see the documentation in Math:: BigInt for further details.

## **blsft()/brsft()**

Used to shift numbers left/right.

Please see the documentation in Math:: BigInt for further details.

# **bpow()**

```
$x->bpow(Sy);
```
Compute \$x \*\* \$y.

Please see the documentation in Math:: BigInt for further details.

## **bexp()**

\$x->bexp(\$accuracy); # calculate e \*\* X

Calculates two integers A and B so that A/B is equal to  $e^{**}$   $\sin x$ , where e is Euler's number.

This method was added in v0.20 of Math::BigRat (May 2007).

See also blog().

# **bnok()**

```
$x->bnot({y}; # x over y (binomial coefficient n over k)
```
Calculates the binomial coefficient n over k, also called the "choose" function. The result is equivalent to:

( n ) n! | - | = ------- ( k )  $k!(n-k)!$ 

This method was added in v0.20 of Math::BigRat (May 2007).

# **config()**

use Data:: Dumper;

```
print Dumper ( Math::BigRat->config() );
print Math::BigRat->config()->{lib},"\n";
```
Returns a hash containing the configuration, e.g. the version number, lib loaded etc. The following hash keys are currently filled in with the appropriate information.

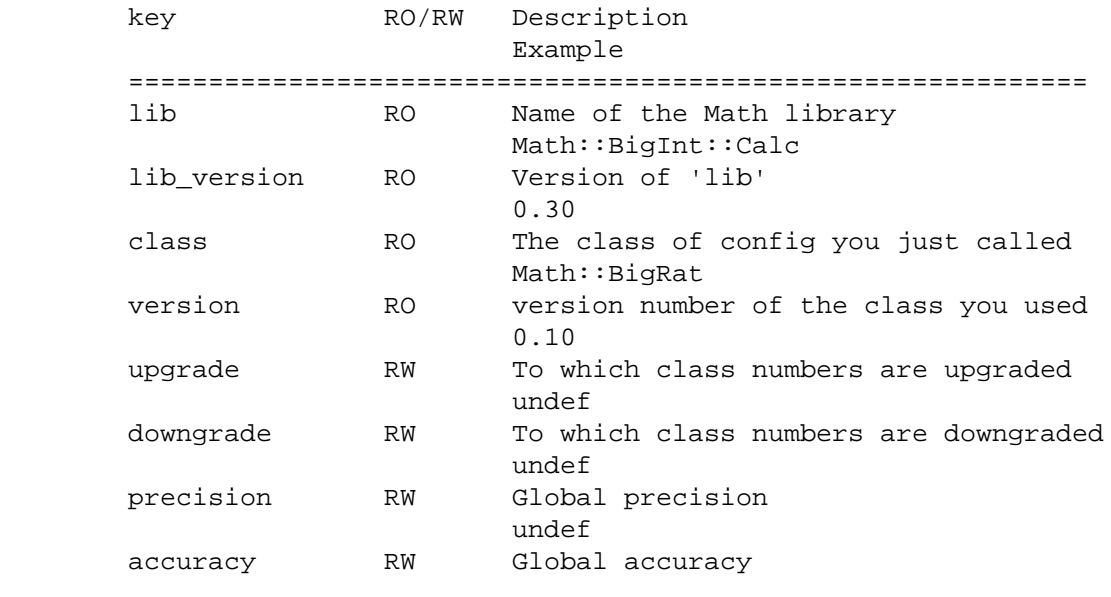

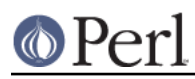

## **Perl version 5.16.2 documentation - Math::BigRat**

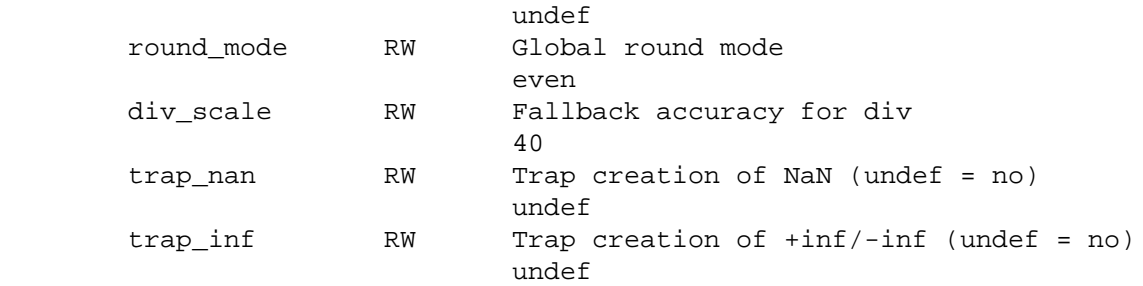

By passing a reference to a hash you may set the configuration values. This works only for values that a marked with a RW above, anything else is read-only.

## **objectify()**

This is an internal routine that turns scalars into objects.

# **BUGS**

Some things are not yet implemented, or only implemented half-way:

inf handling (partial)

NaN handling (partial)

rounding (not implemented except for bceil/bfloor)

\$x \*\* \$y where \$y is not an integer

bmod(), blog(), bmodinv() and bmodpow() (partial)

# **LICENSE**

This program is free software; you may redistribute it and/or modify it under the same terms as Perl itself.

# **SEE ALSO**

Math::BigFloat and Math::Big as well as Math::BigInt::BitVect, Math::BigInt::Pari and Math::BigInt::GMP.

See http://search.cpan.org/search?dist=bignum for a way to use Math::BigRat.

The package at http://search.cpan.org/search?dist=Math%3A%3ABigRat may contain more documentation and examples as well as testcases.

# **AUTHORS**

(C) by Tels http://bloodgate.com/ 2001 - 2009.

Currently maintained by Jonathan "Duke" Leto <jonathan@leto.net> http://leto.net